<span id="page-0-0"></span>E R I C BAILEY

# PAIP EXERCISES

## *Contents*

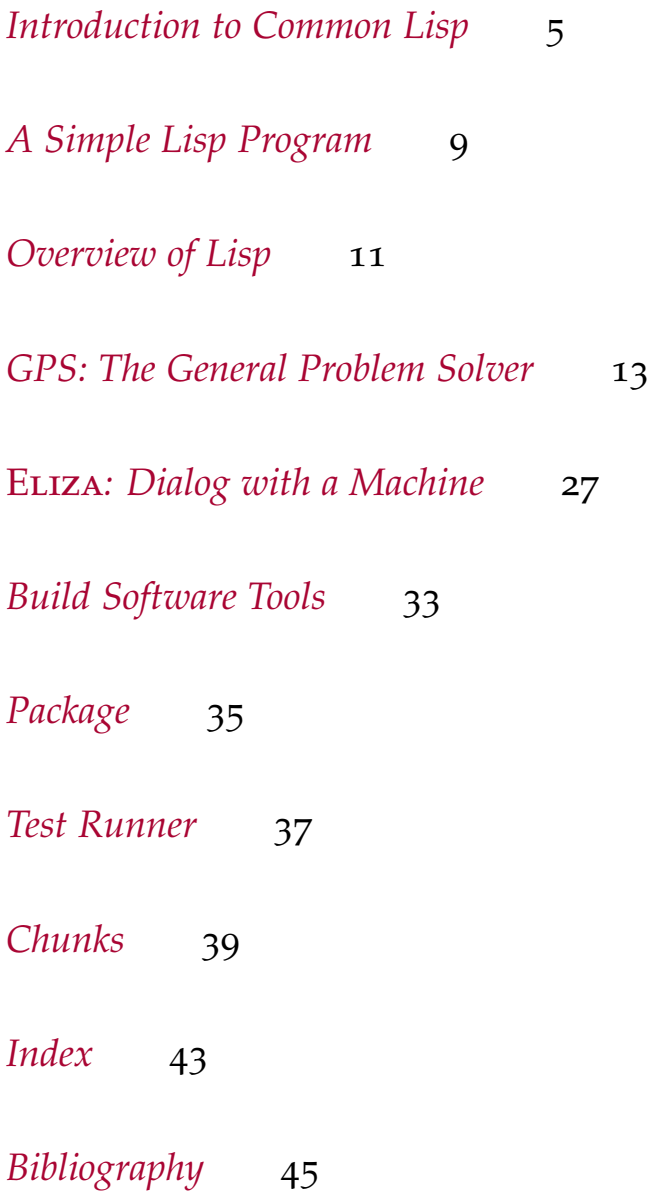

## <span id="page-4-0"></span>*Introduction to Common Lisp*

### *Using Functions*

<span id="page-4-6"></span><span id="page-4-5"></span><span id="page-4-4"></span><span id="page-4-3"></span><span id="page-4-2"></span><span id="page-4-1"></span>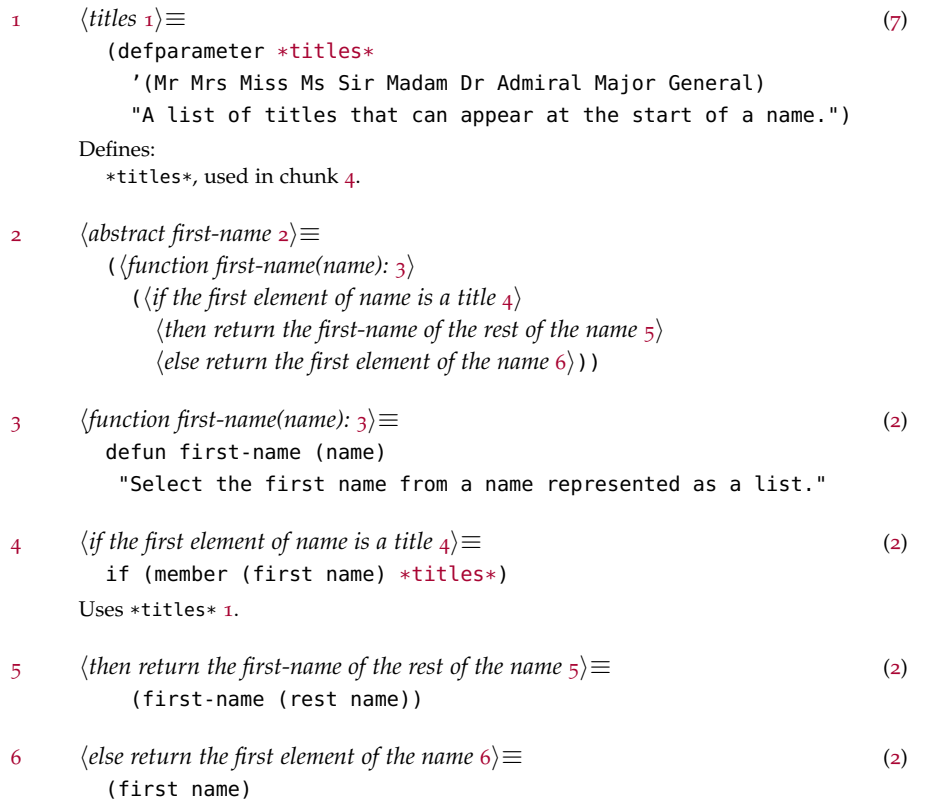

#### <span id="page-5-0"></span>*Exercises*

```
7 	src/intro.lisp 7)≡
        (in-package #:paip)
        (defpackage #:paip.intro
          (:use #:cl #:lisp-unit))
        (in-package #:paip.intro)
        \langletitles1\rangle;; Exercise 1.1
        8 \rangle;; Exercise 1.2
        17 \rangle;; Exercise 1.3
        24 \rangleUses use 46.
```
#### *Exercise 1.1*

Define a version of [last-name](#page-5-2) that handles "Rex Morgan MD," "Morton Downey, Jr.," and whatever other cases you can think of.

[8](#page-5-1)  $\langle Exercise 1.18 \rangle \equiv$  ([7](#page-5-0))  $\langle \textit{suffixes}_ 13 \rangle$  $\langle \textit{suffixes}_ 13 \rangle$  $\langle \textit{suffixes}_ 13 \rangle$ h*last-name* [9](#page-5-2)i  $\langle Exercise 1.1 tests 14 \rangle$  $\langle Exercise 1.1 tests 14 \rangle$  $\langle Exercise 1.1 tests 14 \rangle$  $\langle last\text{-}name\ \circ \rangle \equiv$  ([8](#page-5-1)) (defun [last-name](#page-5-2) (name) "Select the last name from a name represented as a list." (if  $\langle$ *the last element of a name is a suffix* [10](#page-5-3))  $\langle$ then return the **last-name** of all but the last element of the name  $11$ ) *(else return the last element of the name*  $12)$  $12)$ )) Defines: last-name, used in chunks [11](#page-5-4), [15](#page-6-4), and [16](#page-6-5). First, we check to see if the last element of the name is a suffix, i.e. whether it's a member of [\\*suffixes\\*](#page-6-1). [10](#page-5-3)  $\langle$  *the last element of a name is a suffix* 10 $\rangle \equiv$  ([9](#page-5-2)) (member (first (last name)) [\\*suffixes\\*\)](#page-6-1) Uses \*suffixes\* [13](#page-6-1). If it is, then drop it from the name and return the [last-name](#page-5-2) of the result.

<span id="page-5-4"></span><span id="page-5-3"></span>[11](#page-5-4) *hthen return the* last-name *of all but the last element of the name*  $11 \equiv$  ([9](#page-5-2)) [\(last-name](#page-5-2) (butlast name)) Uses last-name [9](#page-5-2).

<span id="page-6-8"></span><span id="page-6-7"></span><span id="page-6-6"></span><span id="page-6-5"></span><span id="page-6-4"></span><span id="page-6-3"></span><span id="page-6-2"></span><span id="page-6-1"></span><span id="page-6-0"></span>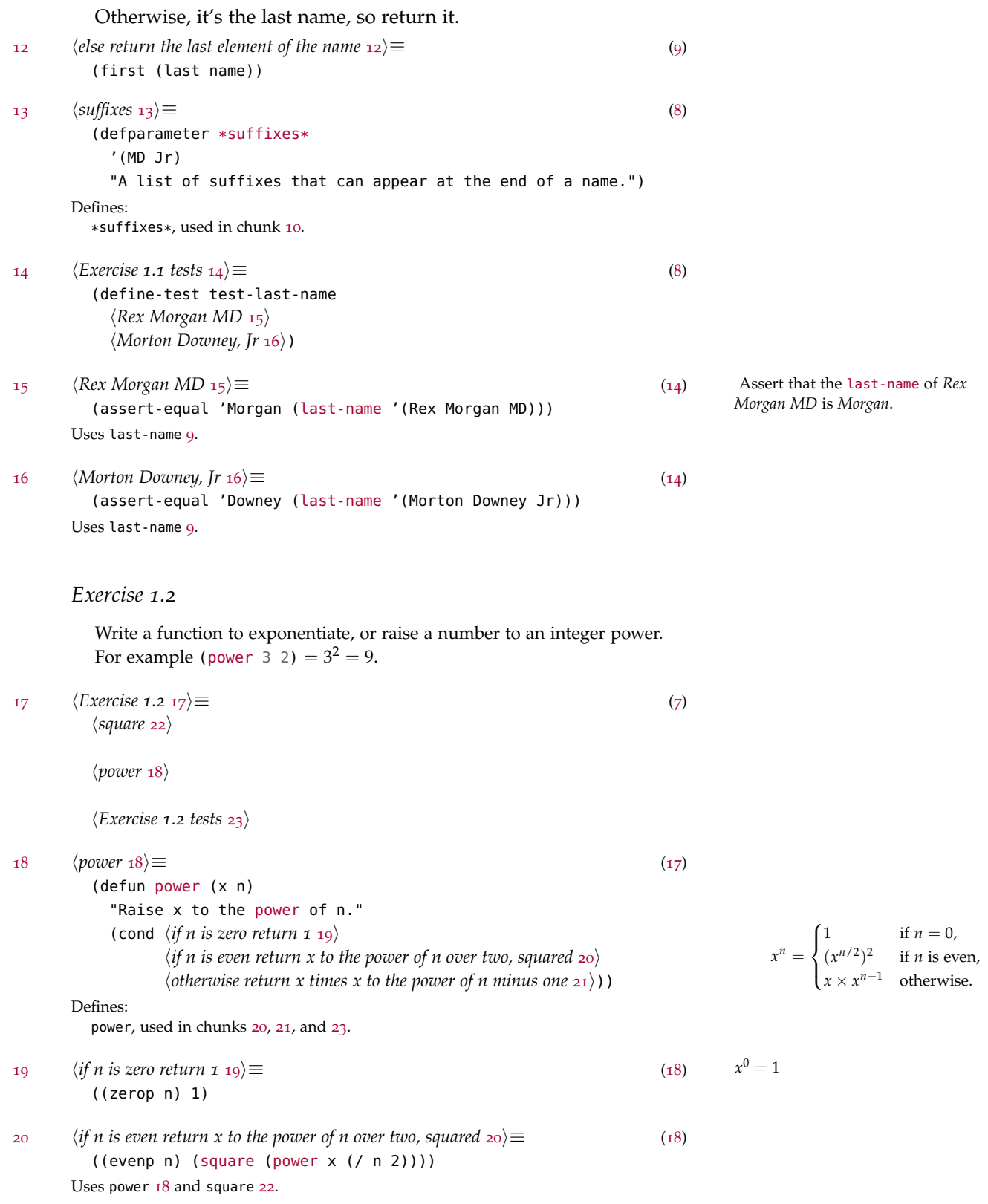

<span id="page-7-3"></span><span id="page-7-2"></span><span id="page-7-1"></span>[21](#page-7-3) *(otherwise return x times x to the power of n minus one*  $21 \equiv$  ([18](#page-6-6)) (t (\* x [\(power](#page-6-6) x (- n 1)))) Uses power [18](#page-6-6).  $square(x) = x^2$  $\langle square\ z_2\rangle \equiv$  ([17](#page-6-0)) (defun [square](#page-7-1) (x) (expt x 2)) Defines: square, used in chunk [20](#page-6-8).  $\langle\text{Exercise 1.2 tests 23}\rangle \equiv$  $\langle\text{Exercise 1.2 tests 23}\rangle \equiv$  $\langle\text{Exercise 1.2 tests 23}\rangle \equiv$  ([17](#page-6-0)) (define-test test-power (assert-equal 9 [\(power](#page-6-6) 3 2))) Uses power [18](#page-6-6). *Exercise 1.3* Write a function that counts the number of atoms in an expression. For example: [\(count-atoms](#page-7-0) '(a (b) c)) = 3. Notice that there is something of an ambiguity in this: should (a nil c) count as three atoms, or as two, because it is equivalent to  $(a)(c)?$  $\langle Exercise 1.3 \ 24 \rangle \equiv$  $\langle Exercise 1.3 \ 24 \rangle \equiv$  $\langle Exercise 1.3 \ 24 \rangle \equiv$  ([7](#page-5-0)) (defun [count-atoms](#page-7-0) (exp) "Return the total number of non-nil atoms in the expression." (cond  $\langle$ *if exp is nil there are no atoms*  $25\rangle$  $25\rangle$  $\langle$ *if exp is an atom there is only one* [26](#page-7-5) $\rangle$  $\langle$  otherwise add the count of the atoms in the first and rest of exp  $27$ )) Defines: count-atoms, used in chunk [27](#page-7-6).  $\langle i\hat{f} \exp i\hat{s} \rangle$  *if exp is nil there are no atoms*  $25 \equiv$  $25 \equiv$  ([24](#page-7-0)) ((null exp) 0) [26](#page-7-5)  $\langle$  *if exp is an atom there is only one* 26 $\rangle \equiv$  ([24](#page-7-0)) ((atom exp) 1) [27](#page-7-6)  $\langle$  otherwise add the count of the atoms in the first and rest of exp 27 $\rangle \equiv$  ([24](#page-7-0)) (t (+ [\(count-atoms](#page-7-0) (first exp)) [\(count-atoms](#page-7-0) (rest exp)))) Uses count-atoms [24](#page-7-0).

#### <span id="page-7-7"></span><span id="page-7-6"></span><span id="page-7-5"></span><span id="page-7-4"></span><span id="page-7-0"></span>*Higher-Order Functions*

```
28\rangle\equiv3177)
       (defun mappend (fn the-list)
        "Apply fn to each element of list and append the results."
        (apply #'append (mapcar fn the-list)))
     Defines:
      mappend, used in chunks 51 and 80.
```
## <span id="page-8-0"></span>*A Simple Lisp Program*

<span id="page-8-1"></span> $\langle random\text{-}elt\text{ }29\rangle \equiv$  $\langle random\text{-}elt\text{ }29\rangle \equiv$  $\langle random\text{-}elt\text{ }29\rangle \equiv$  ([77](#page-30-0)) (defun [random-elt](#page-8-1) (choices) "Choose an element from a list at random." (elt choices (random (length choices)))) Defines:

random-elt, used in chunk [78](#page-31-1).

## <span id="page-10-0"></span>*Overview of Lisp*

```
30 \rangle \equiv31)
       (defun find-all (item sequence &rest keyword-args
                      &key (test #'eql) test-not &allow-other-keys)
         "Find all those elements of sequence that match item,
         according to the keywords. Doesn't alter sequence."
         (if test-not
             (apply #'remove item sequence
                   :test-not (complement test-not) keyword-args)
             (apply #'remove item sequence
                   :test (complement test) keyword-args)))
```
;; (setf (symbol-function 'find-all-if) #'remove-if-not) Defines: find-all, used in chunk [36](#page-14-0).

## <span id="page-12-0"></span>*GPS: The General Problem Solver*

<span id="page-12-1"></span>[31](#page-12-1) *\src/gps.lisp* 31)≡ (in-package #:paip) (defpackage #:paip.gps ([:use](#page-16-0) #:cl #:lisp-unit) (:shadow #[:debug\)](#page-24-0) (:export #[:GPS\)](#page-13-0)) (in-package #:paip.gps)  $\langle$ *find-all* [30](#page-10-1))  $\langle mappend 28\rangle$  $\langle mappend 28\rangle$  $\langle mappend 28\rangle$  $\langle A \text{ list of available operators } 32 \rangle$  $\langle A \text{ list of available operators } 32 \rangle$  $\langle A \text{ list of available operators } 32 \rangle$  $\langle An$  operation with preconds, add-list and del-list  $33\rangle$  $33\rangle$  $\langle$ Solve a goal from a state using a list of operators [34](#page-13-0) $\rangle$ h*Achieve an individual goal* [36](#page-14-0)i h*Achieve all goals* [35](#page-13-3)i  $\langle$ Decide if an operator is appropriate for a goal  $37\rangle$  $37\rangle$ h*Apply operator to current state* [38](#page-14-2)i h*Auxiliary Functions* [39](#page-15-0)i h*Nursery School Example* [49](#page-17-0)i h*Monkey and Bananas Example* [50](#page-18-0)i  $\langle$ The Maze Searching Domain [51](#page-19-0)) h*Maze Tests* [52](#page-20-0)i h*Convert existing operators* [45](#page-16-1)i h*The Blocks World Domain* [53](#page-21-0)i

```
hPrint debugging information 57i
        hGPS Tests 59i
     Uses debug 57, GPS 34, and use 46.
32 \rangle \equiv31)
        (defvar *ops* nil "A list of available operators.")
     Defines:
        *ops*, used in chunks 34, 36, and 46.
33\rangle\equiv31)
        (defstruct op
         "An operation"
         (action nil)
         (preconds nil)
         (add-list nil)
         (del-list nil))
     Uses op 44.
34 (Solve a goal from a state using a list of operators31)
        (defun GPS (state goals &optional (*ops* *ops*))
         "General Problem Solver: from state, achieve goals using *ops*."
         (remove-if-not #'action-p
                       (achieve-all (cons '(start) state) goals nil)))
     Defines:
        3151.
     Uses *ops* 32, achieve 36, achieve-all 35, and action-p 41.
\langle3531)
        (defun achieve-all (state goals goal-stack)
         "Achieve each goal, trying several orderings."
         (some #'(lambda (goals) (achieve-each state goals goal-stack))
               (orderings goals)))
        (defun achieve-each (state goals goal-stack)
         "Try to achieve each goal, then make sure they still hold."
         (let ((current-state state))
           (if (and (every #'(lambda (g)
                             (setf current-state
                                   (achieve current-state g goal-stack)))
                          goals)
                   (subsetp goals current-state :test #'equal))
               current-state)))
        (defun orderings (lst)
         (if (> (length lst) 1)
             (list lst (reverse lst))
             (list lst)))
     Defines:
       achieve-all, used in chunks 34 and 38.
       achieve-each, never used.
       orderings, never used.
     36.
```

```
\langleAchieve an individual goal \langle3631)
        (defun achieve (state goal goal-stack)
          "A goal is achieved if it already holds,
         or if there is an appropriate op for it that is applicable."
          (dbg-indent :gps (length goal-stack) "Goal: ~a" goal)
          (cond ((member-equal goal state) state)
               ((member-equal goal goal-stack) nil)
               (t (some #'(lambda (op) (apply-op state goal op goal-stack))
                        (appropriate-ops goal state)))))
        (defun appropriate-ops (goal state)
          "Return a list of appropriate operators,
         sorted by the number of unfulfilled preconditions."
          (sort (copy-list (find-all goal *ops* :test #'appropriate-p)) #'<
               :key #'(lambda (op)
                        (count-if #'(lambda (precond)
                                     (not (member-equal precond state)))
                                 (op-preconds op)))))
      Defines:
        achieve, used in chunks 34 and 35.
        appropriate-ops, never used.
      3238375730,
       4744.
\langle37 hpps becide if an operator is appropriate for a goal 37 \ge \equiv31)
        (defun appropriate-p (goal op)
          op is appropriate to a goal if it is in its add list."
          (member-equal goal (op-add-list op)))
      Defines:
        appropriate-p, used in chunk 36.
      Uses member-equal 47 and op 44.
38 31)
        (defun apply-op (state goal op goal-stack)
          "Return a new, transformed state if op is applicable."
          (dbg-indent :gps (length goal-stack) "Consider: ~a" (op-action op))
          (let ((state* (achieve-all state (op-preconds op)
                                   (cons goal goal-stack))))
            (unless (null state*)
             (dbg-indent :gps (length goal-stack) "Action: ~a" (op-action op))
              (append (remove-if #'(lambda (x)
                                   (member-equal x (op-del-list op)))
                               state*)
                     (op-add-list op)))))
      Defines:
        apply-op, used in chunk 36.
```
<span id="page-14-2"></span><span id="page-14-1"></span>Uses achieve-all [35](#page-13-3), dbg-indent [57](#page-24-0), member-equal [47](#page-16-3), and op [44](#page-16-2).

### <span id="page-15-0"></span>*Auxiliary Functions*

<span id="page-15-4"></span><span id="page-15-3"></span><span id="page-15-2"></span><span id="page-15-1"></span>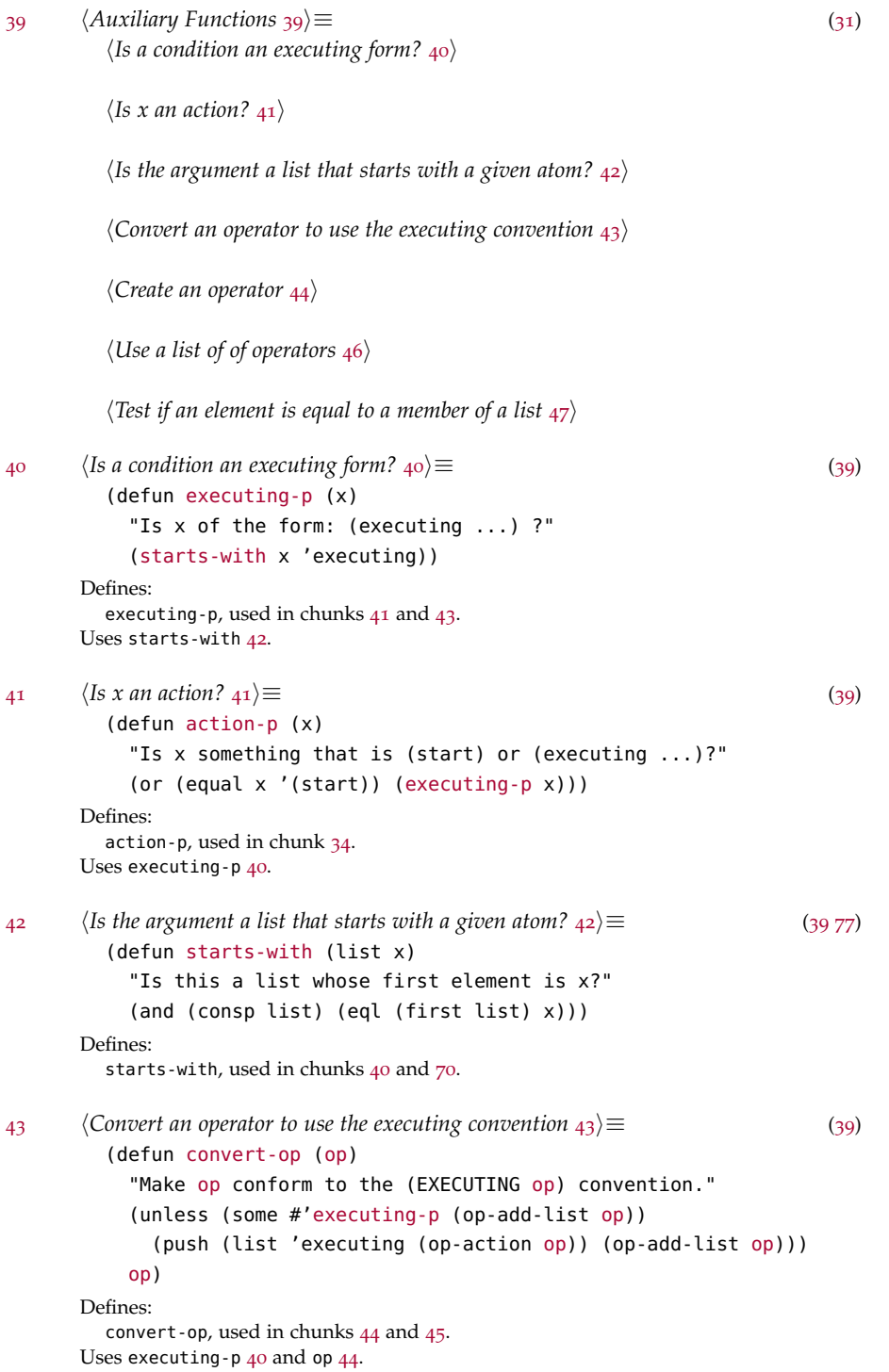

```
\langle Create an operator \downarrow4\rangle\equiv39)
        (defun op (action &key preconds add-list del-list)
          "Make a new operator that obeys the (EXECUTING op) convention."
          (convert-op (make-op :action action
                               :preconds preconds
                               :add-list add-list
                               :del-list del-list)))
      Defines:
        op, used in chunks 33, 36–38, 43, 50, 51, and 53.
      Uses convert-op 43.
45 \rangle \equiv31)
        (mapc #'convert-op *school-ops*)
      Uses *school-ops* 49 and convert-op 43.
46 hUse a list of of operators 46i≡ (39)
        (defun use (oplist)
          "Use oplist as the default list of operators."
          (length (setf *ops* oplist)))
      Defines:
        use, used in chunks 7, 31, 52, 54, 60, 83, and 84.
      Uses *ops* 32.
\langle47 h<sup>\langle</sup> Test if an element is equal to a member of a list \langle 47 \rangle \equiv39)
        (defun member-equal (item list)
          (member item list :test #'equal))
      Defines:
        member-equal, used in chunks 36–38.
```
#### <span id="page-16-3"></span>*Nursery School Example*

<span id="page-16-4"></span>To drive the son to school, the son must start at home and the car must work.

```
48 (Drive son to school 4849)
      (make-op :action 'drive-son-to-school
             :preconds '(son-at-home car-works)
             :add-list '(son-at-school)
             :del-list '(son-at-home))
```

```
49 (Nursery School Example31)
        (defparameter *school-ops*
          (list
           \langleDrive son to school48\rangle(make-op :action 'shop-installs-battery
                    :preconds '(car-needs-battery shop-knows-problem shop-has-money)
                    :add-list '(car-works))
           (make-op :action 'tell-shop-problem
                    :preconds '(in-communication-with-shop)
                    :add-list '(shop-knows-problem))
           (make-op :action 'telephone-shop
                    :preconds '(know-phone-number)
                    :add-list '(in-communication-with-shop))
           (make-op :action 'look-up-number
                    :preconds '(have-phone-book)
                    :add-list '(know-phone-number))
           (make-op :action 'give-shop-money
                    :preconds '(have-money)
                    :add-list '(shop-has-money)
                    :del-list '(have-money))))
      Defines:
        *school-ops*, used in chunks 45 and 59.
```
### <span id="page-18-0"></span>*Monkey and Bananas*

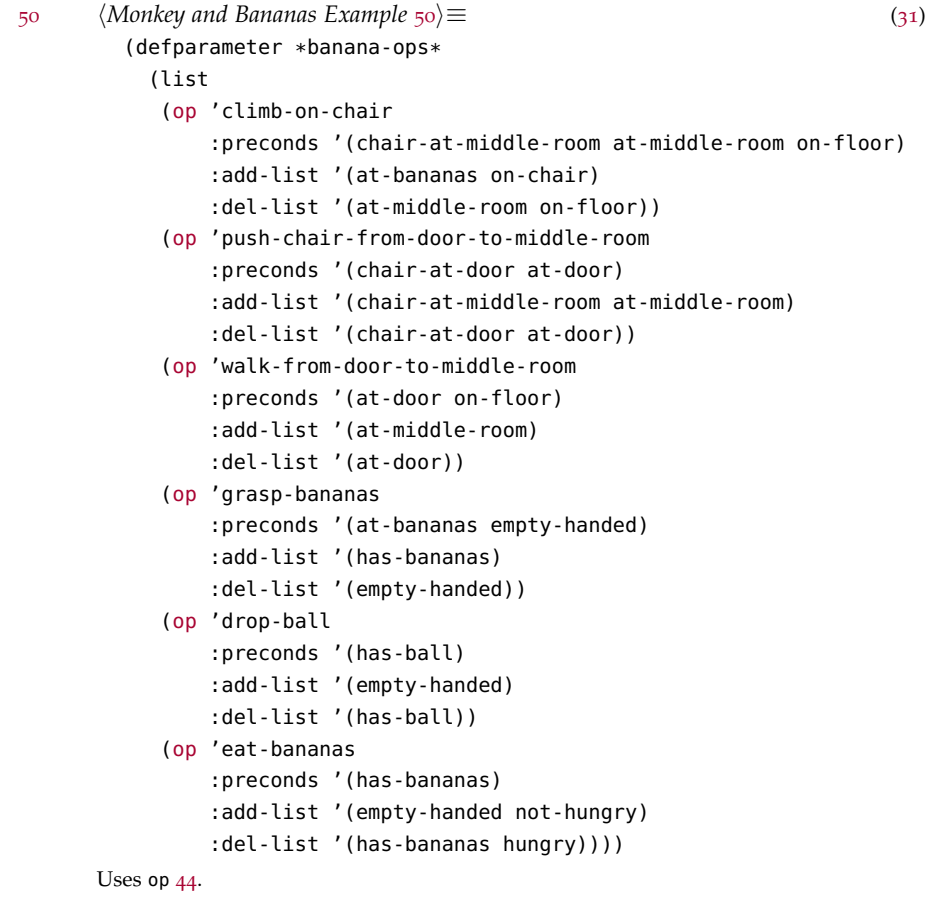

#### <span id="page-19-0"></span>*The Maze Searching Domain*

```
51 \langle The Maze Searching Domain 51\rangle \equiv31)
         (defun make-maze-ops (pair)
           "Make maze ops in both directions."
           (list (make-maze-op (first pair) (second pair))
                 (make-maze-op (second pair) (first pair))))
         (defun make-maze-op (here there)
          "Make an operator to move between two places."
          (op '(move from ,here to ,there)
               :preconds '((at ,here))
               :add-list '((at ,there))
              :del-list '((at ,here))))
         (defparameter *maze-ops*
          (mappend #'make-maze-ops
            '((1 2) (2 3) (3 4) (4 9) (9 14) (9 8) (8 7) (7 12) (12 13)(12 11) (11 6) (11 16) (16 17) (17 22) (21 22) (22 23)
               (23 18) (23 24) (24 19) (19 20) (20 15) (15 10) (10 5) (20 25))))
         (defun find-path (start end)
          "Search a maze for a path from start to end."
          (let ((results (GPS '((at ,start)) '((at ,end)))))
            (unless (null results)
               (cons start (mapcar #'destination
                                   (remove '(start) results
                                          :test #'equal))))))
         (defun destination (action)
           "Find the Y in (executing (move from X to Y))."
          (fifth (second action)))
      Defines:
        destination, never used.
        find-path, used in chunk 52.
        make-maze-op, never used.
        make-maze-ops, never used.
      342844.
```
#### <span id="page-20-0"></span>*Tests*

```
\langle \textit{Maze Tests} \rangle \equiv31)
        (define-test maze
          (use *maze-ops*)
          (assert-equal '(1 2 3 4 9 8 7 12 11 16 17 22 23 24 19 20 25)
                       (find-path 1 25)))
        (define-test go-nowhere
          (use *maze-ops*)
          (assert-equal '(1) (find-path 1 1)))
        (define-test maze-reverse
          (use *maze-ops*)
          (assert-equal (find-path 1 25) (reverse (find-path 25 1))))
      Uses find-path 51 and use 46.
```
The moral is that when a programmer uses punsâ $\check{A}$ Ťsaying what's convenient instead of what's really happening–there's bound to be trouble.

#### <span id="page-21-0"></span>*The Blocks World Domain*

```
\langleThe Blocks World Domain 53\rangle \equiv31)
         (defun make-block-ops (blocks)
           (let ((ops nil))
             (dolist (a blocks)
               (dolist (b blocks)
                 (unless (equal a b)
                   (dolist (c blocks)
                     (unless (or (equal c a)
                                  (equal c b))
                       (push (move-op a b c) ops)))
                   (push (move-op a 'table b) ops)
                   (push (move-op a b 'table) ops))))
             ops))
         (defun move-op (a b c)
           "Make an operator to move A from B to C."
           (op '(move ,a from ,b to ,c)
               :preconds '((space on ,a) (space on ,c) (,a on ,b))
               :add-list (move-ons a b c)
               :del-list (move-ons a c b)))
         (defun move-ons (a b c)
           (if (eq b 'table)
               '((a \text{ on } ,c))'((,a on ,c) (space on ,b))))
         hBlocks World Tests 54i
      Defines:
        make-block-ops, used in chunk 54.
        move-ons, never used.
         move-op, never used.
      Uses op 44.
```

```
54} \rangle \equiv53)
        (define-test simplest-blocks-problem
          (use (make-block-ops '(a b)))
          (assert-equal '((start) (executing (move a from table to b)))
                        (gps '((a on table) (b on table) (space on a) (space on b)
                               (space on table))
                             '((a \text{ on } b) (b on table)))))
        (define-test slighty-more-complex-blocks
          (use (make-block-ops '(a b)))
          (assert-equal '((start)
                          (executing (move a from b to table))
                          (executing (move b from table to a)))
                        (gps '((a on b) (b on table) (space on a) (space on table))
                             '((b \text{ on } a))))(define-test blocks-goals-order-insignificant
          (let ((ops (make-block-ops '(a b c))))
            (let ((state '((a on b) (b on c) (c on table)
                           (space on a) (space on table))))
              (assert-equal '((start)
                              (executing (move a from b to table))
                              (executing (move b from c to a))
                              (executing (move c from table to b)))
                            (gps state '((b on a) (c on b)) ops))
              (assert-equal '((start)
                              (executing (move a from b to table))
                              (executing (move b from c to a))
                              (executing (move c from table to b)))
                            (gps state '((c on b) (b on a)) ops)))))
        (define-test blocks-ops-ordered-intelligently
          (let ((ops (make-block-ops '(a b c))))
            (let ((state '((c on a) (a on table) (b on table)
                           (space on c) (space on b) (space on table))))
              (assert-equal '((start)
                              (executing (move c from a to table))
                              (executing (move a from table to b)))
                            (gps state '((c on table) (a on b)) ops)))
            (let ((state '((a on b) (b on c) (c on table)
                           (space on a) (space on table))))
              (assert-equal '((start)
                              (executing (move a from b to table))
                              (executing (move b from c to a))
                              (executing (move c from table to b)))
                            (gps state '((b on a) (c on b)) ops))
              (assert-equal '((start)
                              (executing (move a from b to table))
                              (executing (move b from c to a))
                              (executing (move c from table to b)))
                            (qps state '((c on b) (b on a)) ops))))
```
*<i><u>Blocks</u>*: The Sussman Anomaly<sub> [55](#page-23-0)</sub> Uses make-block-ops [53](#page-21-0) and use [46](#page-16-0).

*The Sussman Anomaly*

<span id="page-23-0"></span>N.B. These results are undesirable and will be addressed in chapter 6.

```
55 \rangle \equiv54)
       (define-test blocks-the-sussman-anomaly
        (let ((start '((c on a) (a on table) (b on table)
                     (space on c) (space on b) (space on table))))
          (assert-nil (gps start '((a on b) (b on c))))
          (assert-nil (gps start '((b on c) (a on b))))))
```
#### <span id="page-23-1"></span>*Debugging*

```
56 (Debugging usage 56)≡
        ;; Example call
         (dbg :gps "The current goal is: ~a" goal)
        ;; Turn on debugging
         (debug :gps)
```
;; Turn off debugging [\(undebug](#page-24-0) :gps) Uses dbg [57](#page-24-0), debug [57](#page-24-0), and undebug [57](#page-24-0).

```
\langlePrint debugging information 57 \equiv31)
        (defvar *dbg-ids* nil
          "Identifiers used by dbg")
        (defun dbg (id format-string &rest args)
          "Print debugging info if (DEBUG ID) has been specified."
          (when (member id *dbg-ids*)
            (format *debug-io* "~&~?" format-string args)))
        (defun debug (&rest ids)
          "Start dbg output on the given ids."
          (setf *dbg-ids* (union ids *dbg-ids*)))
        (defun undebug (&rest ids)
          dbg on the ids. With no ids, stop dbg altogether."
          (setf *dbg-ids* (if (null ids) nil
                              (set-difference *dbg-ids* ids))))
        (defun dbg-indent (id indent format-string &rest args)
          "Print indented debugging info if (DEBUG ID) has been specified."
          (when (member id *dbg-ids*)
            (format *debug-io* "~&~V@T~?" (* 2 indent) format-string args)))
      Defines:
        *dbg-ids*, never used.
        dbg, used in chunk 56.
        dbg-indent, used in chunks 36 and 38.
        3156.
        undebug, used in chunk 56.
```
#### *Exercises*

#### <span id="page-24-1"></span>*Exercise 4.2*

```
58 \permutations 58)≡
        (defun permutations (xs)
           (if (endp (cdr xs))
               (list xs)
               (loop for x in xs
                     append (loop for ys in (permutations (remove x xs :count 1
                                                                       :test #'eq))
                                  collect (cons x ys)))))
```
Defines:

permutations, never used.

#### <span id="page-25-0"></span>*Tests*

```
59 \rangle \equiv31)
        (define-test complex
          (assert-equal
           (cons '(start)
                 (mapcar #'(lambda (step) (list 'executing step))
                         '(look-up-number
                          telephone-shop
                          tell-shop-problem
                          give-shop-money
                          shop-installs-battery
                          drive-son-to-school)))
           (gps '(son-at-home car-needs-battery have-money have-phone-book)
                '(son-at-school)
                *school-ops*)))
        (define-test unsolvable
          (assert-nil (gps '(son-at-home car-needs-battery have-money)
                           '(son-at-school)
                          *school-ops*)))
        (define-test simple
          (assert-equal '((start) (executing drive-son-to-school))
                       (gps '(son-at-home car-works)
                            '(son-at-school)
                            *school-ops*)))
        (define-test money-leftover
          (assert-equal '((start) (executing drive-son-to-school))
                        (gps '(son-at-home have-money car-works)
                             '(have-money son-at-school)
                            *school-ops*)))
        (define-test clobbered-sibling
          (assert-nil (gps '(son-at-home car-needs-battery have-money have-phone-book)
                          '(have-money son-at-school)
                          *school-ops*)))
      Uses *school-ops* 49.
```
## <span id="page-26-0"></span>Eliza*: Dialog with a Machine*

<span id="page-26-1"></span>[60](#page-26-1) *\src/eliza.lisp* 60)≡ (in-package #:paip) (defpackage #:paip.eliza ([:use](#page-16-0) #:cl #:lisp-unit)) (in-package #:paip.eliza)

h*ELIZA: Constants* [72](#page-28-1)i

h*ELIZA: Top-Level Function* [76](#page-30-1)i

h*ELIZA: Special Variables* [75](#page-30-2)i

h*ELIZA: Data Types* [74](#page-29-0)i

h*ELIZA: Functions* [77](#page-30-0)i Uses use [46](#page-16-0).

#### <span id="page-26-2"></span>*Pattern Matching*

[61](#page-26-2)  $\langle ELIZA: Pattern Matching 61 \rangle \equiv$  ([77](#page-30-0))  $\langle$ *pat-match* [63](#page-27-0) $\rangle$ 

h*match-variable* [62](#page-27-1)i

h*segment-match* [69](#page-28-2)i

h*segment-pattern-p* [70](#page-28-0)i

h*variable-p* [71](#page-28-3)i

Eliza, one of the more well-known AI programs of the 1960s, simulates a psychotherapist, by way of a REPL.

Eliza makes heavy use of pattern matching, which is at once versatile and limited.

#### <span id="page-27-1"></span>*Matching*

<span id="page-27-0"></span>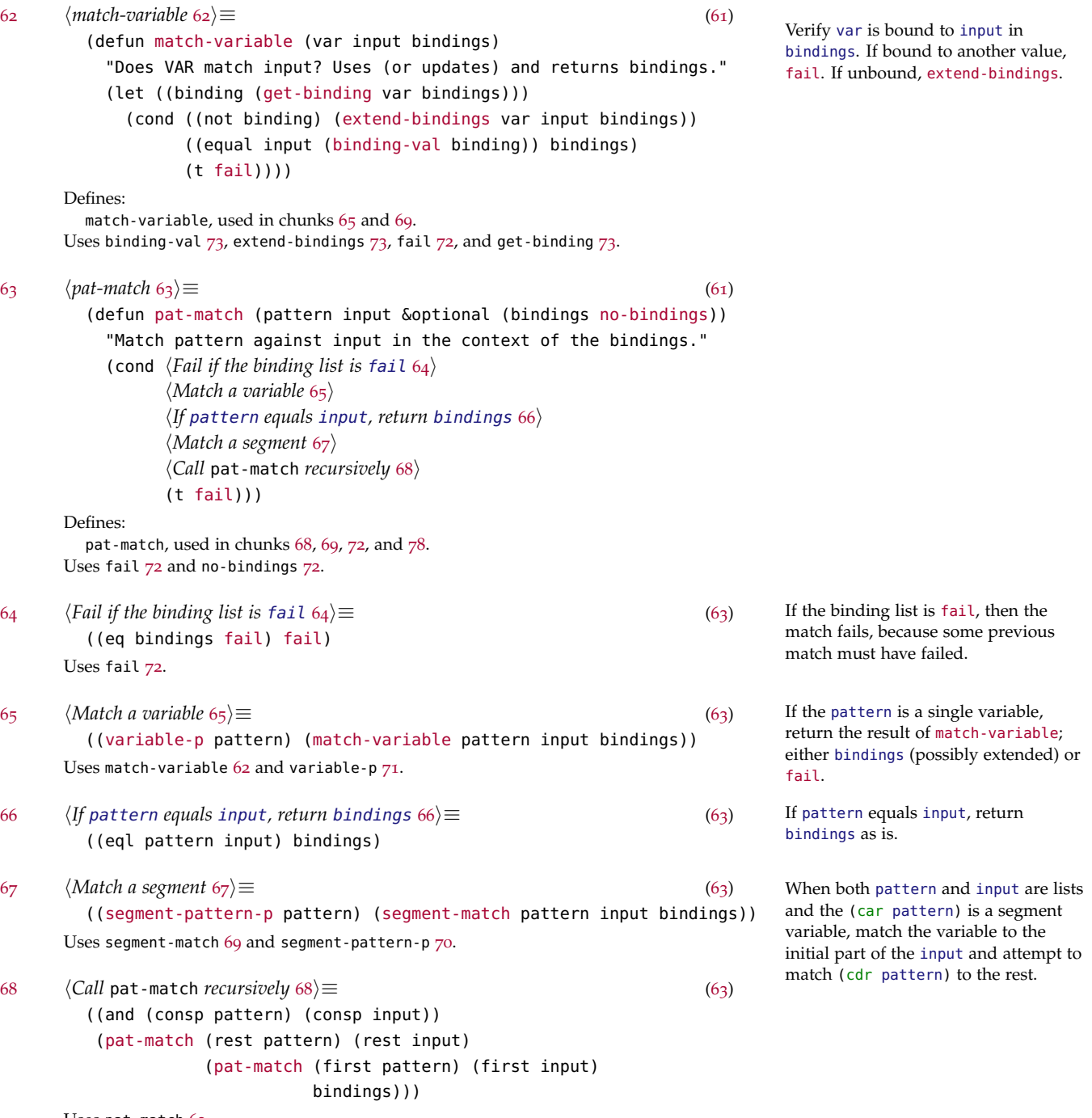

<span id="page-27-6"></span><span id="page-27-5"></span><span id="page-27-4"></span><span id="page-27-3"></span><span id="page-27-2"></span>Uses pat-match [63](#page-27-0).

```
69 \rangle \equiv61)
        (defun segment-match (pattern input bindings &optional (start 0))
         "Match the segment pattern ((?* var) . pat) against input."
          (let ((var (second (first pattern)))
               (pat (rest pattern)))
           (if (null pat)
               (match-variable var input bindings)
               (let ((pos (position (first pat) input
                                  :start start :test #'equal)))
                 (if (null pos)
                     fail
                     (let ((b2 (pat-match pat (subseq input pos) bindings)))
                       (if (eq b2 fail)
                          (segment-match pattern input bindings (+ pos 1))
                          (match-variable var (subseq input 0 pos) b2))))))))
      Defines:
```
segment-match, used in chunk [67](#page-27-5).

Uses fail [72](#page-28-1), match-variable [62](#page-27-1), and pat-match [63](#page-27-0).

#### <span id="page-28-0"></span>*Predicates*

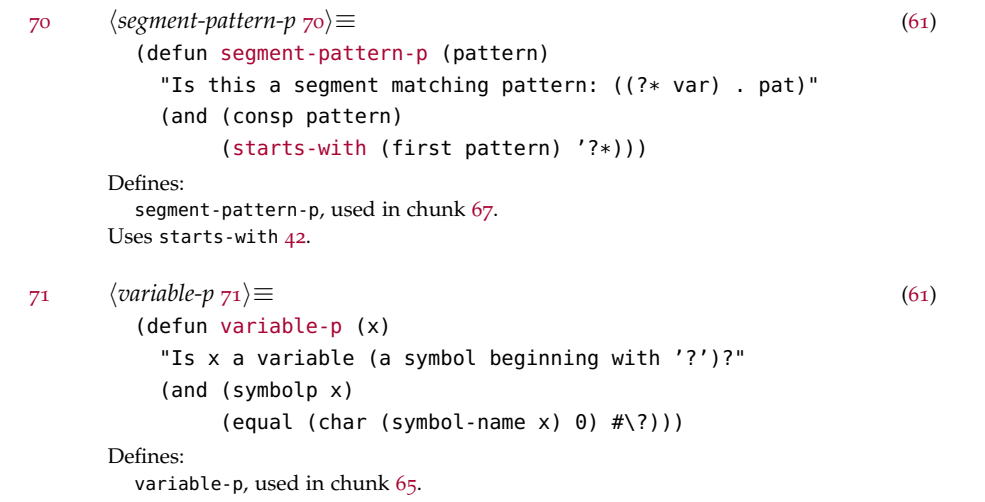

#### <span id="page-28-3"></span><span id="page-28-1"></span>*Constants*

```
72 \langle ELIZA: \text{Constants } 72 \rangle \equiv60)
        (defconstant fail nil
          "Indicates pat-match failure")
        (defconstant no-bindings '((t . t))
          "Indicates pat-match success, with no variables.")
      Defines:
        fail, used in chunks 62–64, 69, and 78.
        no-bindings, used in chunks 63 and 73.
      63.
```

```
73 \rangle \equiv77)
        (defun get-binding (var bindings)
          "Find a (variable . value) pair in a binding list."
          (assoc var bindings))
        (defun binding-val (binding)
          "Get the value part of a single binding."
          (cdr binding))
        (defun lookup (var bindings)
          "Get the value part (for var) from a binding list."
          (binding-val (get-binding var bindings)))
        (defun extend-bindings (var val bindings)
          "Add a (var . value) pair to a binding list."
          (cons (cons var val)
                (if (eq bindings no-bindings)
                    nil
                    bindings)))
      Defines:
        binding-val, used in chunk 62.
        extend-bindings, used in chunk 62.
        get-binding, used in chunk 62.
        lookup, never used.
```

```
Rules
```
 $74$  (*ELIZA: Data Types*  $74$ )≡ ([60](#page-26-1)) (defun [rule-pattern](#page-29-0) (rule) (first rule)) (defun [rule-responses](#page-29-0) (rule) (rest rule))

#### Defines:

Uses no-bindings [72](#page-28-1).

rule-pattern, used in chunk [78](#page-31-1). rule-responses, used in chunk [78](#page-31-1).  $75$  *(ELIZA: Special Variables*  $75\rightrightarrows$   $\equiv$  ([60](#page-26-1))

```
(defparameter *eliza-rules*
```
'((((?\* ?x) hello (?\* ?y)) (How do you do. Please state your problem.)) (((?\* ?x) I want (?\* ?y)) (What would it mean if you got ?y) (Why do you want ?y) (Suppose you got ?y soon)) (((?\* ?x) if (?\* ?y)) (Do you really think its likely that ?y) (Do you wish that ?y) (What do you think about ?y) (Really- if ?y)) (((?\* ?x) no (?\* ?y)) (Why not?) (You are being a bit negative) (Are you saying "NO" just to be negative?))  $(((? * ?x) I was (? * ?y))$ (Were you really?) (Perhaps I already knew you were ?y) (Why do you tell me you were ?y now?)) (((?\* ?x) I feel (?\* ?y)) (Do you often feel ?y ?)) (((?\* ?x) I felt (?\* ?y)) (What other feelings do you have?))))

#### <span id="page-30-1"></span>Eliza *Proper*

<span id="page-30-0"></span> $\gamma$ 6  $\langle ELIZA: Top-Level Function \gamma$ <sup>6</sup> $\rangle \equiv$  ([60](#page-26-1)) (defun [eliza](#page-30-1) () "Respond to user input using pattern matching rules." (loop (print 'eliza>) (write [\(flatten](#page-31-0) [\(use-eliza-rules](#page-31-1) (read))) :pretty t))) Defines: eliza, used in chunk [84](#page-34-1). Uses flatten [80](#page-31-0) and use-eliza-rules [78](#page-31-1).  $77$   $\langle ELIZA: Functions \t77 \rangle \equiv$  ([60](#page-26-1)) h*use-eliza-rules* [78](#page-31-1)i h*switch-viewpoint* [79](#page-31-2)i h*ELIZA: Pattern Matching* [61](#page-26-2)i h*ELIZA: Binding Functions* [73](#page-29-1)i  $\langle$ *flatten* [80](#page-31-0)) h*random-elt* [29](#page-8-1)i  $\langle mappend 28\rangle$  $\langle mappend 28\rangle$  $\langle mappend 28\rangle$  $\langle$  Is the argument a list that starts with a given atom?  $\langle$ <sub>[42](#page-15-3)</sub> $\rangle$ 

```
\langle78\rangle \equiv77)
       (defun use-eliza-rules (input)
         "Find some rule with which to transform the input."
         (some #'(lambda (rule)
                  (let ((result (pat-match (rule-pattern rule) input)))
                    (unless (eq result fail)
                     (sublis (switch-viewpoint result)
                            (random-elt (rule-responses rule))))))
              *eliza-rules*))
     Defines:
       use-eliza-rules, used in chunk 76.
     72632974, rule-responses 74,
       and switch-viewpoint 79.
79 hswitch-viewpoint 79i≡ (77)
       (defun switch-viewpoint (words)
         "Change I to you and vice versa, and so on."
         (sublis '((I . you) (you . I) (me . you) (am . are))
                words))
     Defines:
       switch-viewpoint, used in chunk 78.
80 hflatten 80\rangle77)
       (defun flatten (the-list)
         "Append together elements (or lists) in the list."
         (mappend #'mklist the-list))
       (defun mklist (x)
         "Return x if it is a list, otherwise (x)."
         (if (listp x)
            x
             (list x)))
     Defines:
       flatten, used in chunk 76.
       mklist, never used.
     Uses mappend 28.
```
## <span id="page-32-0"></span>*Build Software Tools*

```
An Interactive Interpreter Tool
      (defun program ()
        (loop
          (print prompt)
          (print (transform (read)))))
81 \langleinteractive-interpreter 81)\equiv83)
        (defun interactive-interpreter (prompt transformer)
          "('prompt' for and) read an expression, 'transform' it and print the result."
          (loop
            (handler-case
                (progn
                  (if (stringp prompt)
                      (print prompt)
                      (funcall prompt))
                  (print (funcall transformer (read))))
              (error (condition)
                (format t "~&;; Error ~a ignored. Back to top level."
                       condition)))))
        hprompt-generator 82i
      Defines:
        interactive-interpreter, never used.
82 \langle prompt-generation 82\rangle \equiv81)
        (defun prompt-generator (&optional (num 0) (ctl-string "[~d] "))
          "Return a function that prints prompts like [1], [2], etc."
          #'(lambda () (format t ctl-string (incf num))))
      Defines:
        prompt-generator, never used.
```
#### <span id="page-33-0"></span>*Package*

```
83 \src/tools.lisp 83)≡
        (in-package #:paip)
        (defpackage #:paip.tools
          (:use #:cl #:lisp-unit))
        (in-package #:paip.tools)
```
 $\langle$  *interactive-interpreter*  $81\rangle$  $81\rangle$ Uses use [46](#page-16-0).

## <span id="page-34-0"></span>*Package*

```
84 \langlepaip.asd 84\rangle≡
         ;;;; paip.asd
         (asdf:defsystem #:paip
           :description "Paradigms of Artificial Intelligence Programming exercises"
           :author "Eric Bailey <eric@ericb.me>"
           ;; TODO :license "Specify license here"
           :depends-on (#:lisp-unit)
           :serial t
           :components ((:module "src"
                         :serial t
                         :components
                         ((:file "intro")
                          (:file "gps")
                          (:file "eliza")
                          (:file "tools")))))
         (defpackage #:paip
           (:use #:cl))
         (in-package #:paip)
      Uses eliza 76 and use 46.
```
### <span id="page-36-0"></span>*Test Runner*

```
85 \bin/runtests 85)≡
        #! /usr/bin/env nix-shell
        #! nix-shell -i sh -p sbcl
        # N.B. quicklisp must be installed and configured.
        sbcl -noinform -non-interactive \
             -userinit init.lisp \
             -eval "(in-package :paip.$1)" \
              -eval "(let* ((results (lisp-unit:run-tests :all :paip.$1))
                             (failures (lisp-unit:failed-tests results))
                             (status (if (null failures) 0 1)))
                        (lisp-unit:print-failures results)
                        (sb-posix:exit status))"
86 \init.lisp 86\rangle≡
        #-quicklisp
        (let ((quicklisp-init (merge-pathnames "quicklisp/setup.lisp"
                                                (user-homedir-pathname))))
           (when (probe-file quicklisp-init)
             (load quicklisp-init)))
         (push (concatenate 'string (sb-posix:getcwd) "/")
              asdf:*central-registry*)
         (asdf:load-system :paip)
```
### <span id="page-38-0"></span>*Chunks*

 $\langle A \text{ list of available operators }_{32} \rangle$  $\langle A \text{ list of available operators }_{32} \rangle$  $\langle A \text{ list of available operators }_{32} \rangle$  $\langle abstract\ first\text{-}name\ z\rangle$ h*Achieve all goals* [35](#page-13-3)i h*Achieve an individual goal* [36](#page-14-0)i  $\langle An$  operation with preconds, add-list and del-list  $\frac{33}{2}$  $\frac{33}{2}$  $\frac{33}{2}$ h*Apply operator to current state* [38](#page-14-2)i h*Auxiliary Functions* [39](#page-15-0)i h*bin/runtests* [85](#page-36-1)i h*Blocks World Tests* [54](#page-22-0)i *<i><u>Blocks</u>*: The Sussman Anomaly<sub> [55](#page-23-0)</sub> h*Call* pat-match *recursively* [68](#page-27-6)i  $\langle$ Convert an operator to use the executing convention  $\langle 43 \rangle$  $\langle 43 \rangle$  $\langle 43 \rangle$ h*Convert existing operators* [45](#page-16-1)i h*Create an operator* [44](#page-16-2)i h*Debugging usage* [56](#page-23-1)i  $\langle$ Decide if an operator is appropriate for a goal  $37\rangle$  $37\rangle$ h*Drive son to school* [48](#page-16-4)i h*ELIZA: Binding Functions* [73](#page-29-1)i h*ELIZA: Constants* [72](#page-28-1)i h*ELIZA: Data Types* [74](#page-29-0)i h*ELIZA: Functions* [77](#page-30-0)i h*ELIZA: Pattern Matching* [61](#page-26-2)i h*ELIZA: Special Variables* [75](#page-30-2)i h*ELIZA: Top-Level Function* [76](#page-30-1)i  $\langle$ else return the first element of the name  $6\rangle$  $6\rangle$  $\langle$ else return the last element of the name  $12\rangle$  $12\rangle$  $\langle Exercise 1.1 8 \rangle$  $\langle Exercise 1.1 8 \rangle$  $\langle Exercise 1.1 8 \rangle$  $\langle$ *Exercise* **1.1** *tests*  $\vert$ <sup>[14](#page-6-2)</sup> $\rangle$  $\langle Exercise 1.2 17 \rangle$  $\langle Exercise 1.2 17 \rangle$  $\langle Exercise 1.2 17 \rangle$  $\langle Exercise 1.2 tests 23 \rangle$  $\langle Exercise 1.2 tests 23 \rangle$  $\langle Exercise 1.2 tests 23 \rangle$  $\langle Exercise 1.3 \, 24 \rangle$  $\langle Exercise 1.3 \, 24 \rangle$  $\langle Exercise 1.3 \, 24 \rangle$  $\langle$ *Fail if the binding list is fail* [64](#page-27-3) $\rangle$  $\langle$ *find-all* [30](#page-10-1) $\rangle$  $\langle$ *flatten* [80](#page-31-0))

```
\langle function\ first\-name(name): \mathcal{R} \rangle59 \rangle\langleIf pattern equals input, return bindings 66\langleif exp is an atom there is only one 26\rangle\langleif exp is nil there are no atoms 25\rangle\langleif n is even return x to the power of n over two, squared20\rangle\langleif n is zero return 119\rangle\langleif the first element of name is a title 4\rangle\langleinit.lisp86\rangle\langleinteractive-interpreter 81}
\langle40</sub>\rangle\langle Is the argument a list that starts with a given atom? 42}\rangle\langleIs x an action?41)
hlast-name 9i
28\ranglehMatch a segment 67i
hMatch a variable 65i
hmatch-variable 62i
hMaze Tests 52i
<i>(Monkey and Bananas Example50)
<i>(Morton Downey, Jr16)
hNursery School Example 49i
\langle otherwise add the count of the atoms in the first and rest of exp 27\rangle\langle otherwise return x times x to the power of n minus one \langle21</sup>)
\langlepaip.asd84\rangle\langlepat-match63\rangle58} \rangle18 \ranglehPrint debugging information 57i
hprompt-generator 82i
hrandom-elt 29i
\langleRex Morgan MD15)
hsegment-match 69i
hsegment-pattern-p 70i
\langleSolve a goal from a state using a list of operators 34}{34}22\ranglehsrc/eliza.lisp 60i
31} \rangle7 \rangle\langlesrc/tools.lisp 83\rangle13 \rangle79} \rangle(Test if an element is equal to a member of a list 47})
\langle53</sub>\rangle
```
 $\langle$ the last element of a name is a suffix [10](#page-5-3))  $\langle$ The Maze Searching Domain <sub>[51](#page-19-0)</sub> $\rangle$  $\langle$ *then return the* last-name *of all but the last element of the name*  $_{11}$  $_{11}$  $_{11}$ }  $\langle$ then return the first-name of the rest of the name  $_5\rangle$  $_5\rangle$  $_5\rangle$  $\langle$ *titles* [1](#page-4-1) $\rangle$  $\langle$ *Use a list of of operators*  $46\rangle$  $46\rangle$ h*use-eliza-rules* [78](#page-31-1)i  $\langle variable-p_{71} \rangle$  $\langle variable-p_{71} \rangle$  $\langle variable-p_{71} \rangle$ 

## <span id="page-42-0"></span>*Index*

 $*dbg-ids*: 57$  $*dbg-ids*: 57$ \*ops\*: [32](#page-13-1), [34](#page-13-0), [36](#page-14-0), [46](#page-16-0) \*school-ops\*: [45](#page-16-1), [49](#page-17-0), [59](#page-25-0) \*suffixes\*: [10](#page-5-3), [13](#page-6-1) \*titles\*:  $1, 4$  $1, 4$  $1, 4$ achieve: [34](#page-13-0), [35](#page-13-3), [36](#page-14-0) achieve-all:  $34, 35, 38$  $34, 35, 38$  $34, 35, 38$  $34, 35, 38$  $34, 35, 38$ achieve-each: [35](#page-13-3) action-p: [34](#page-13-0), [41](#page-15-1) apply-op:  $36, 38$  $36, 38$  $36, 38$ appropriate-ops: [36](#page-14-0) appropriate-p: [36](#page-14-0), [37](#page-14-1) binding-val:  $62, 73$  $62, 73$  $62, 73$ convert-op: [43](#page-15-4), [44](#page-16-2), [45](#page-16-1) count-atoms:  $24, 27$  $24, 27$  $24, 27$ dbg: [56](#page-23-1), [57](#page-24-0) dbg-indent: [36](#page-14-0), [38](#page-14-2), [57](#page-24-0) debug: [31](#page-12-1), [56](#page-23-1), [57](#page-24-0) destination: [51](#page-19-0) eliza: [76](#page-30-1), [84](#page-34-1) executing-p:  $40, 41, 43$  $40, 41, 43$  $40, 41, 43$  $40, 41, 43$  $40, 41, 43$ extend-bindings: [62](#page-27-1), [73](#page-29-1) fail: [62](#page-27-1), [63](#page-27-0), [64](#page-27-3), [69](#page-28-2), [72](#page-28-1), [78](#page-31-1) find-all: [30](#page-10-1), [36](#page-14-0) find-path:  $51, 52$  $51, 52$  $51, 52$ flatten: [76](#page-30-1), [80](#page-31-0) get-binding:  $62, 73$  $62, 73$  $62, 73$ GPS: [31](#page-12-1), [34](#page-13-0), [51](#page-19-0) interactive-interpreter:  $81$ last-name: [9](#page-5-2), [11](#page-5-4), [15](#page-6-4), [16](#page-6-5) lookup: [73](#page-29-1) make-block-ops:  $53, 54$  $53, 54$  $53, 54$ make-maze-op: [51](#page-19-0) make-maze-ops: [51](#page-19-0)

mappend:  $28, 51, 80$  $28, 51, 80$  $28, 51, 80$  $28, 51, 80$  $28, 51, 80$ match-variable:  $62, 65, 69$  $62, 65, 69$  $62, 65, 69$  $62, 65, 69$  $62, 65, 69$ member-equal: [36](#page-14-0), [37](#page-14-1), [38](#page-14-2), [47](#page-16-3) mklist: [80](#page-31-0) move-ons: [53](#page-21-0) move-op: [53](#page-21-0) no-bindings: [63](#page-27-0), [72](#page-28-1), [73](#page-29-1) op: [33](#page-13-2), [36](#page-14-0), [37](#page-14-1), [38](#page-14-2), [43](#page-15-4), [44](#page-16-2), [50](#page-18-0), [51](#page-19-0), [53](#page-21-0) orderings: [35](#page-13-3) pat-match: [63](#page-27-0), [68](#page-27-6), [69](#page-28-2), [72](#page-28-1), [78](#page-31-1) permutations: [58](#page-24-1) power:  $18, 20, 21, 23$  $18, 20, 21, 23$  $18, 20, 21, 23$  $18, 20, 21, 23$  $18, 20, 21, 23$  $18, 20, 21, 23$  $18, 20, 21, 23$ prompt-generator: [82](#page-32-2) random-elt: [29](#page-8-1), [78](#page-31-1) rule-pattern: [74](#page-29-0), [78](#page-31-1) rule-responses: [74](#page-29-0), [78](#page-31-1) segment-match: [67](#page-27-5), [69](#page-28-2) segment-pattern-p: [67](#page-27-5), [70](#page-28-0) square: [20](#page-6-8), [22](#page-7-1) starts-with: [40](#page-15-2), [42](#page-15-3), [70](#page-28-0) switch-viewpoint: [78](#page-31-1), [79](#page-31-2) undebug: [56](#page-23-1), [57](#page-24-0) use: [7](#page-5-0), [31](#page-12-1), [46](#page-16-0), [52](#page-20-0), [54](#page-22-0), [60](#page-26-1), [83](#page-33-0), [84](#page-34-1) use-eliza-rules:  $76, 78$  $76, 78$  $76, 78$ variable-p: [65](#page-27-2), [71](#page-28-3)

<span id="page-44-0"></span>*Bibliography*